## EML PLANET SOFTWARE. Part 1. Base

## camp No.1

emerging-mind lab (EML) eJournal ISSN 2567-6466 3.Nov 2017 info@emerging-mind.org

Gerd Doeben-Henisch gerd@doeben-henisch.de FRA-UAS - Frankfurt University of Applied Sciences INM - Institute for New Media (Frankfurt, Germany)

November 3, 2017

## **Abstract**

This article shows the final configuration of the base camp of our Planet Software expedition for to built up an emerging-mind lab (EML). In the following articles we will use this for our work. Probably there will be many changes in the future. Planet Software is an infinite project ...

## **1 The Final Configuration**

- 1. Actual Programs on the Machine (standard)
- 2. File-Manager (standard)
- 3. Web-browser *firefox* (standard)
- 4. System Settings (standard)
- 5. FTP-program *filezilla*
- 6. File-Manager *krusader* with parallel directories
- 7. IDE *spyder* for working with *python3*
- 8. *terminal* program to allow console commands from the administrator.
- 9. LaTeX-Typesetting with *TEXStudio*
- 10. Media-Streamer *vlc*

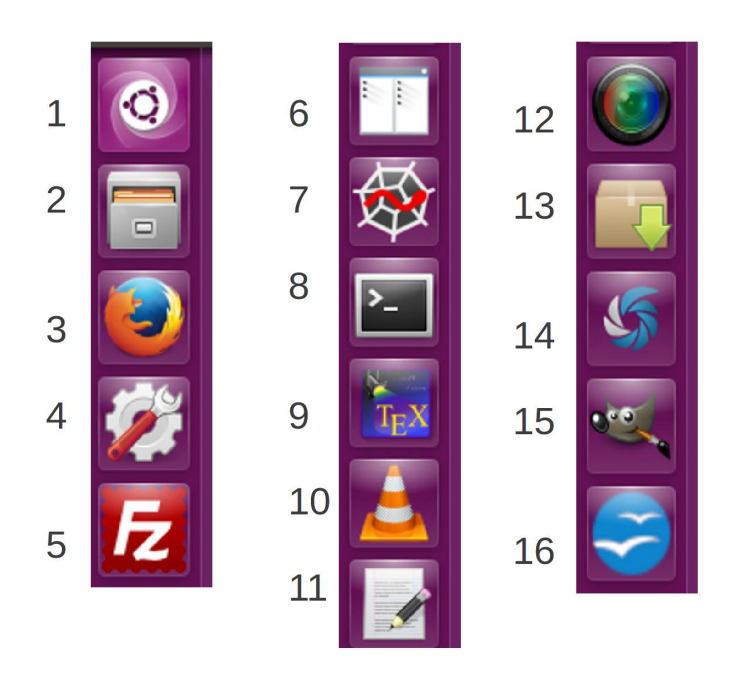

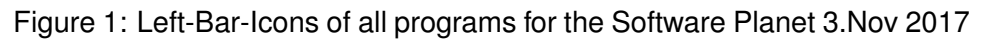

- 11. Simple writer program *gedit*
- 12. Screen-Recorder *simplescreenreader*
- 13. Ubuntu Packet-Manager *synaptic*
- 14. Screenshots with *shutter*
- 15. Image Post-Processing (and much more) with *gimp*
- 16. Office Suite *open office (soffice)*